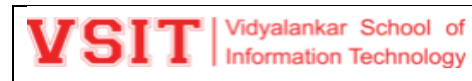

**V-Refer** is the online repository of all the academic content generated in the Institute by faculty and students for a specific subject. Data is categorized and hence easy to locate and is a virtual treasure trove for learners.

## **V-Refer Upload**

Every faculty teaching the course will upload the contents on V-Refer.

Link to Access V-Refer - <http://live.vsit.edu.in/vrefer/index.php/login>

Each faculty teaching the course should have following folder for upload. All the folders must be created and populated.

- 1. Academic Administration Plan (AAP)
- 2. Assignments
- 3. Digital Content
- 4. E-books
- 5. Lecture Slides
- 6. Online Lecture Links
- 7. Others
- 8. Paper Solutions
- 9. Practical
- 10. Syllabus

## **Steps to Upload the Content.**

### 1. Login

Click on following url and enter login credentials to login to V-Refer portal.

<http://live.vsit.edu.in/vrefer/index.php/login>

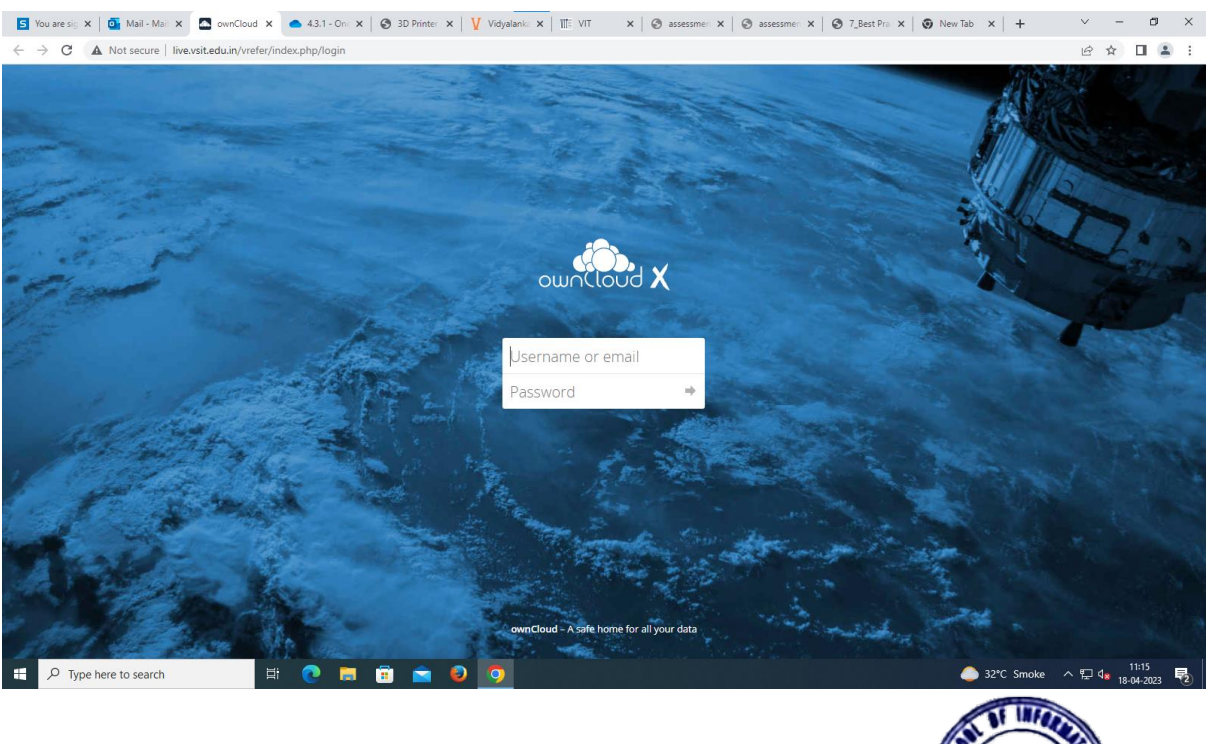

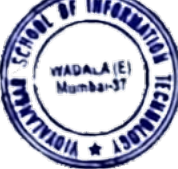

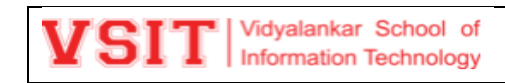

# 2. After logging in open folder vRefer.

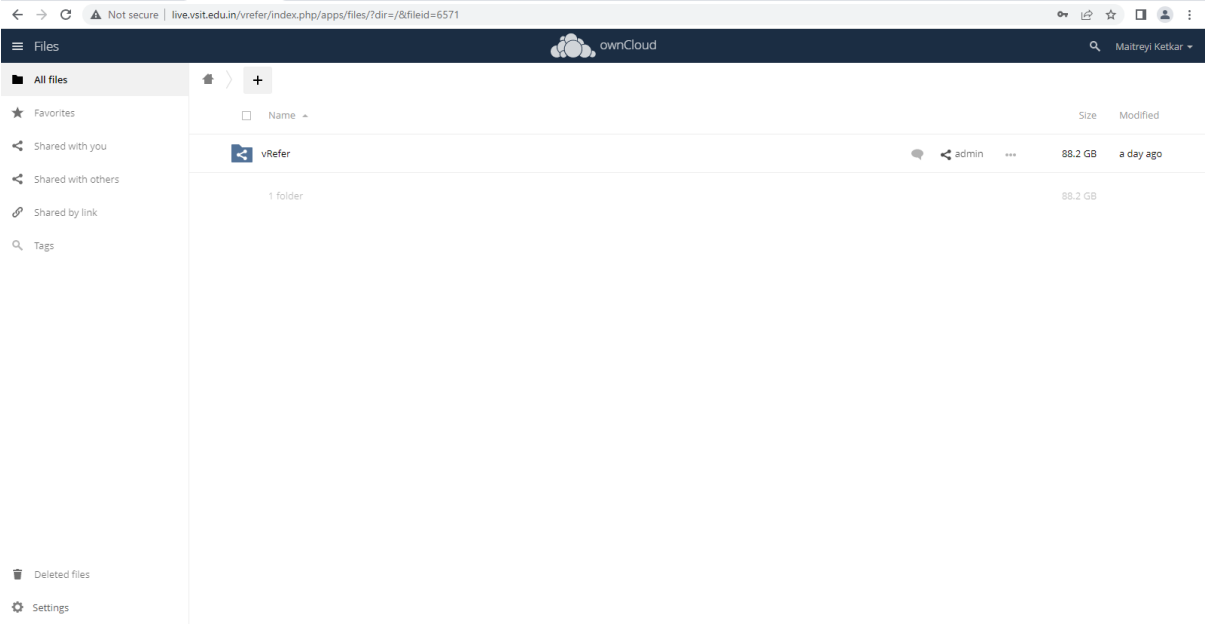

# 3. Folders are created for each course. Select the course.

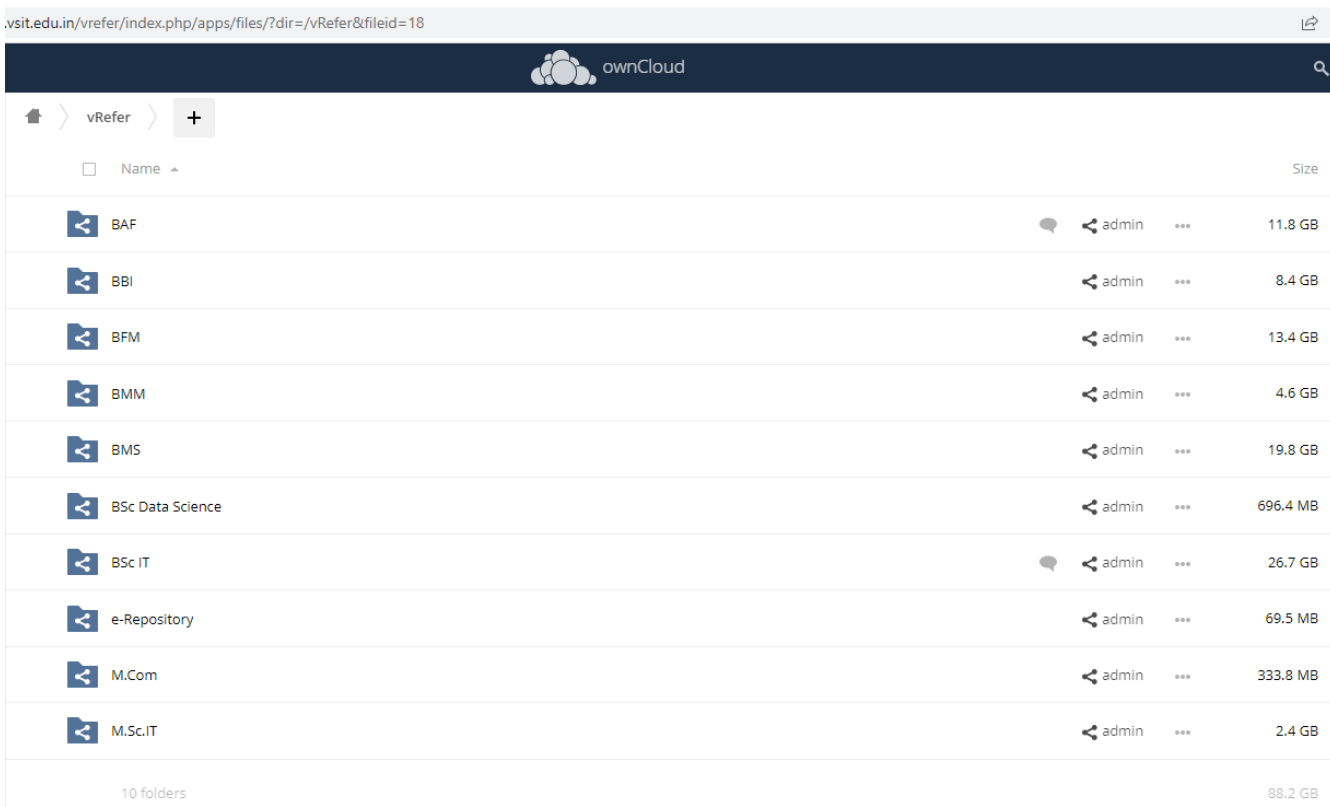

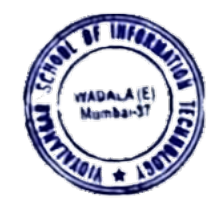

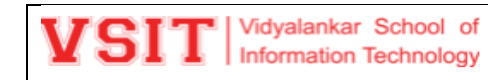

# 4. Then Select semester and academic year.

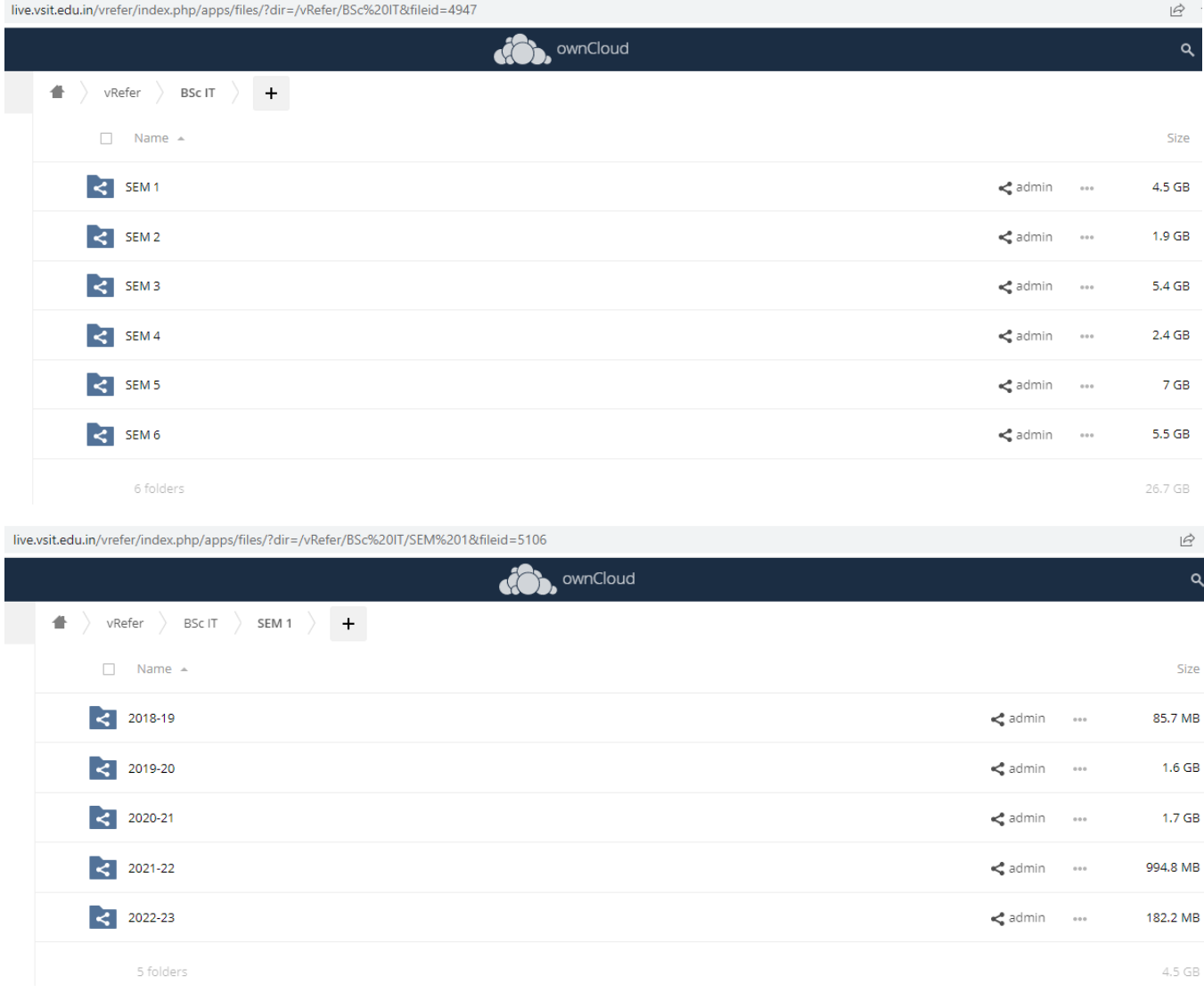

## 5. Select the subject for which you wish to upload the documents.

live.vsit.edu.in/vrefer/index.php/apps/files/?dir=/vRefer/BSc%20IT/SEM%201/2021-22&fileid=147097

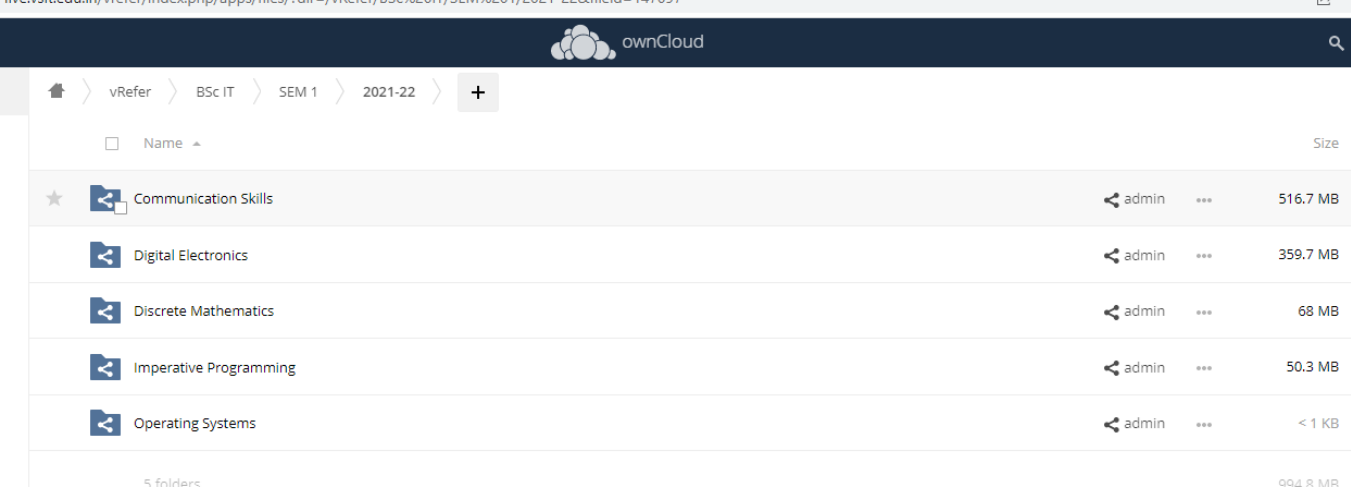

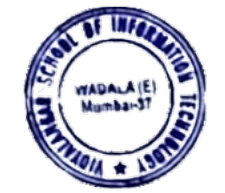

 $\overrightarrow{a}$ .

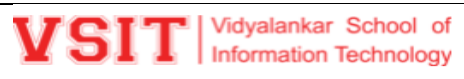

**V-Refer**

 $\vec{P}$ 

 $\Rightarrow$ 

live.vsit.edu.in/vrefer/index.php/apps/files/?dir=/vRefer/BAF/SEM%203/2021-22&fileid=150448

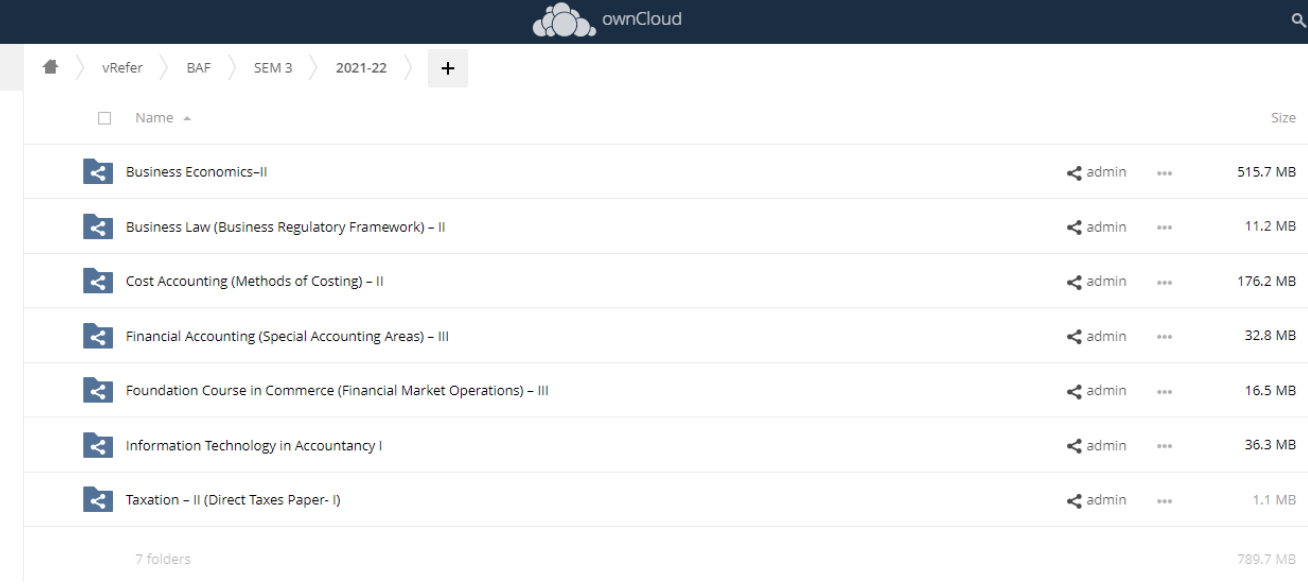

#### live.vsit.edu.in/vrefer/index.php/apps/files/?dir=/vRefer/BMS/SEM%205/2020-21&fileid=61523

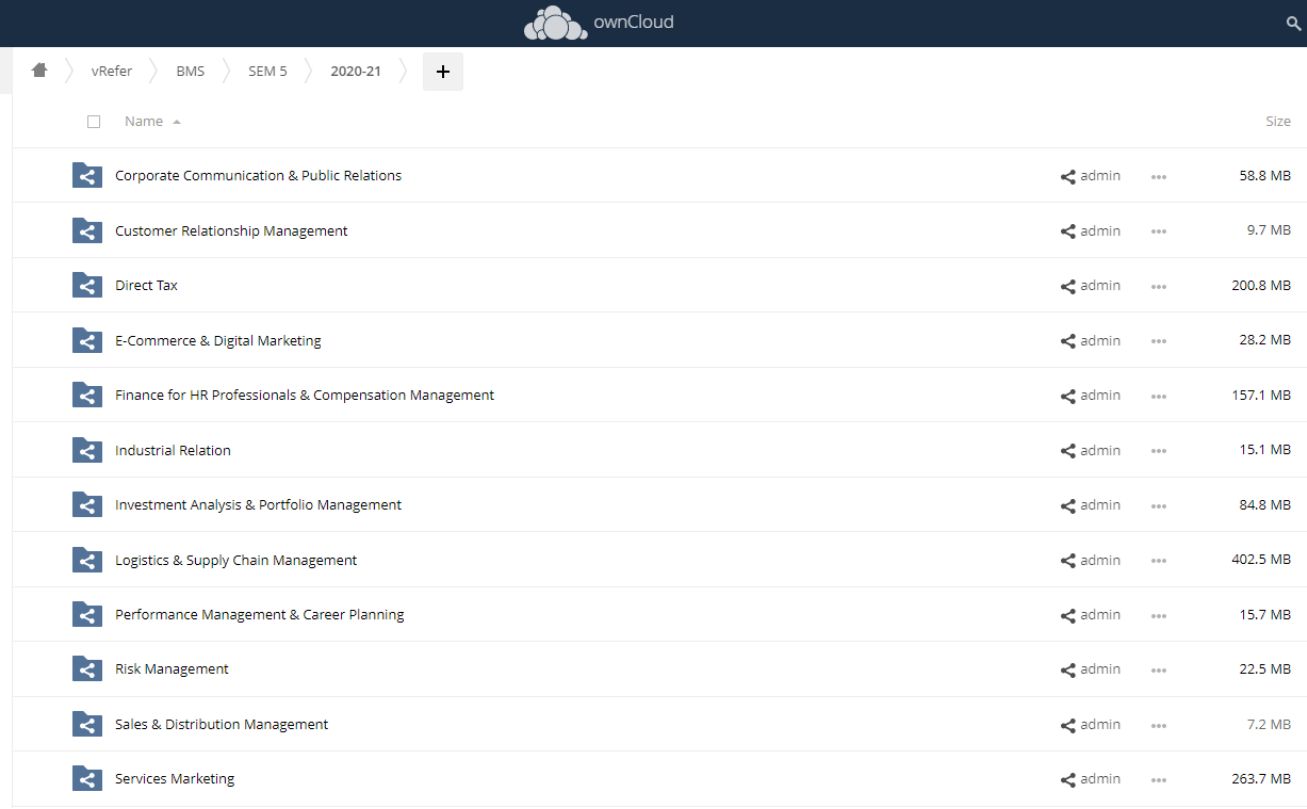

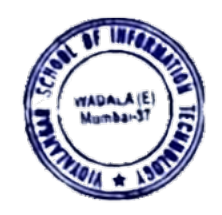

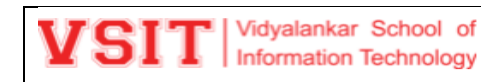

10 folders

# **V-Refer**

6. Start uploading the documents in the folders prepared for each subject.live.vsit.edu.in/vrefer/index.php/apps/files/?dir=/vRefer/BSc%20IT/SEM%201/2021-22/Discrete%20Mathematics/Prabal%20Das%20and%20Maitreyi%20Joglekar&fileid=147124  $\overrightarrow{B}$ **CO** ownCloud  $\alpha$  $\blacktriangle$   $\rangle$  vRefer  $\rangle$  BSc IT  $\rangle$  SEM 1  $\rangle$  2021-22  $\rangle$  Discrete Mathematics  $\rangle$  Prabal Das and Maitreyi Joglekar  $\rangle$  +  $\Box$  Name  $\triangle$ Size Academic Administration Plan  $\prec^{\!\bullet}_\bullet$ admin  $\cdots$ 503 KB < Assignments  $\leq$  admin  $\cdots$ 564 KB c Digital Content **12 KB**  $\leq$  admin  $\cdots$  $\leq$  Ebooks « admin ···· 9.7 MR **Executive** Slides  $\prec^{\!\bullet}_\!\!$  admin  $\cdots$ 22.9 MB Online Lecture Links  $\leq$  admin 10.4 MB  $0.0.0$  $\leq$  Other 10.9 MB  $\prec^{\bullet}$  admin  $\qquad \cdots$ Paper Solutions  $\prec_\bullet^\bullet$ admin $\qquad \cdots$ 12.6 MB  $\leq$  Practical  $\mathbf{e}^{\mathbf{a}}_{\mathbf{a}}$ admin ----116 KB < Syllabus  $\prec^{\!\!\bullet}_\!\!$  admin  $\qquad \cdots$ 255 KB

68 MB

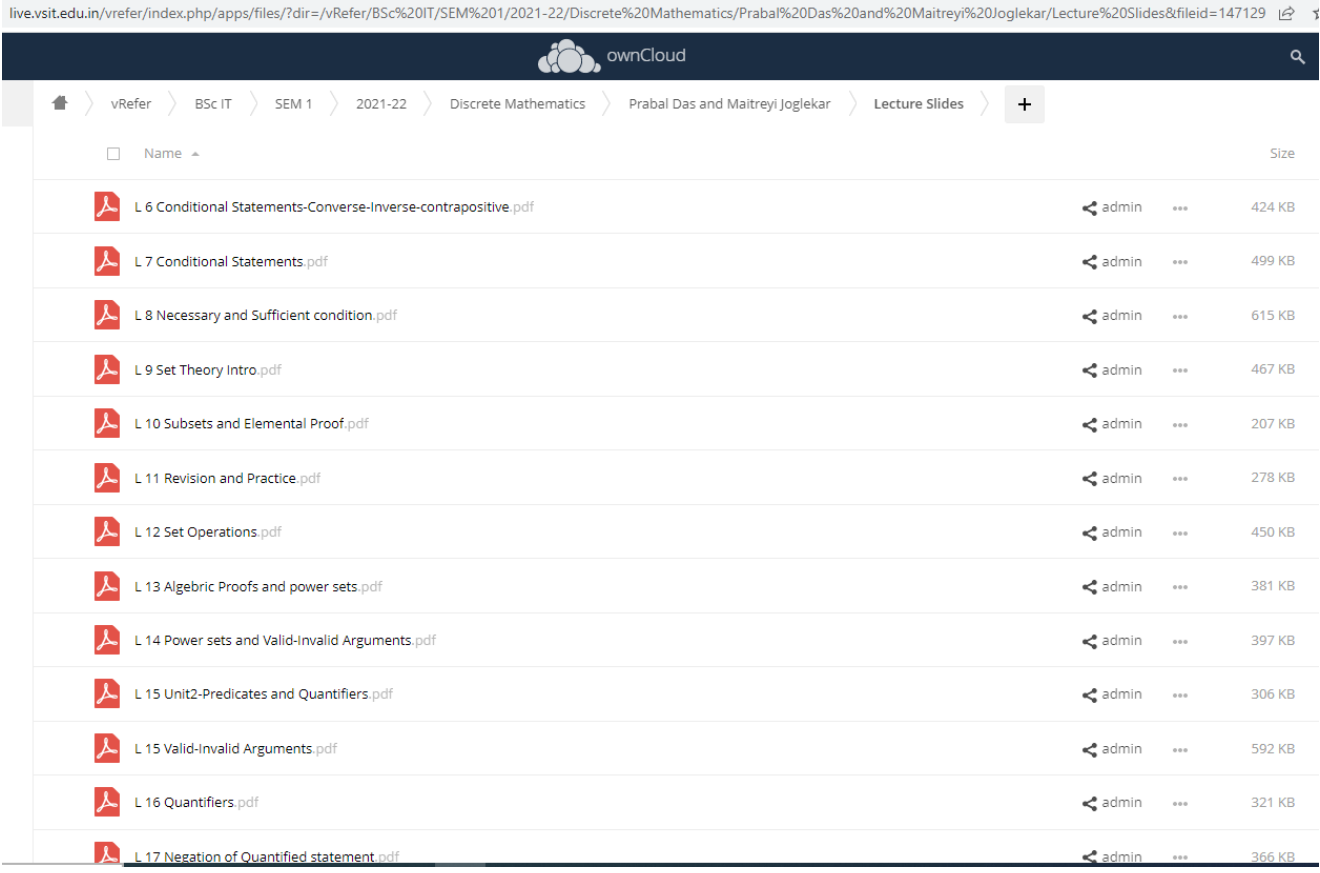

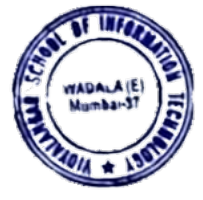

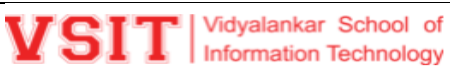

**V-Refer** 

 $\vec{P}$ 

live.vsit.edu.in/vrefer/index.php/apps/files/?dir=/vRefer/BSc%20IT/SEM%201/2021-22/Communication%20Skills%09/Faculty%20Name/Digital%20Content&fileid=147109

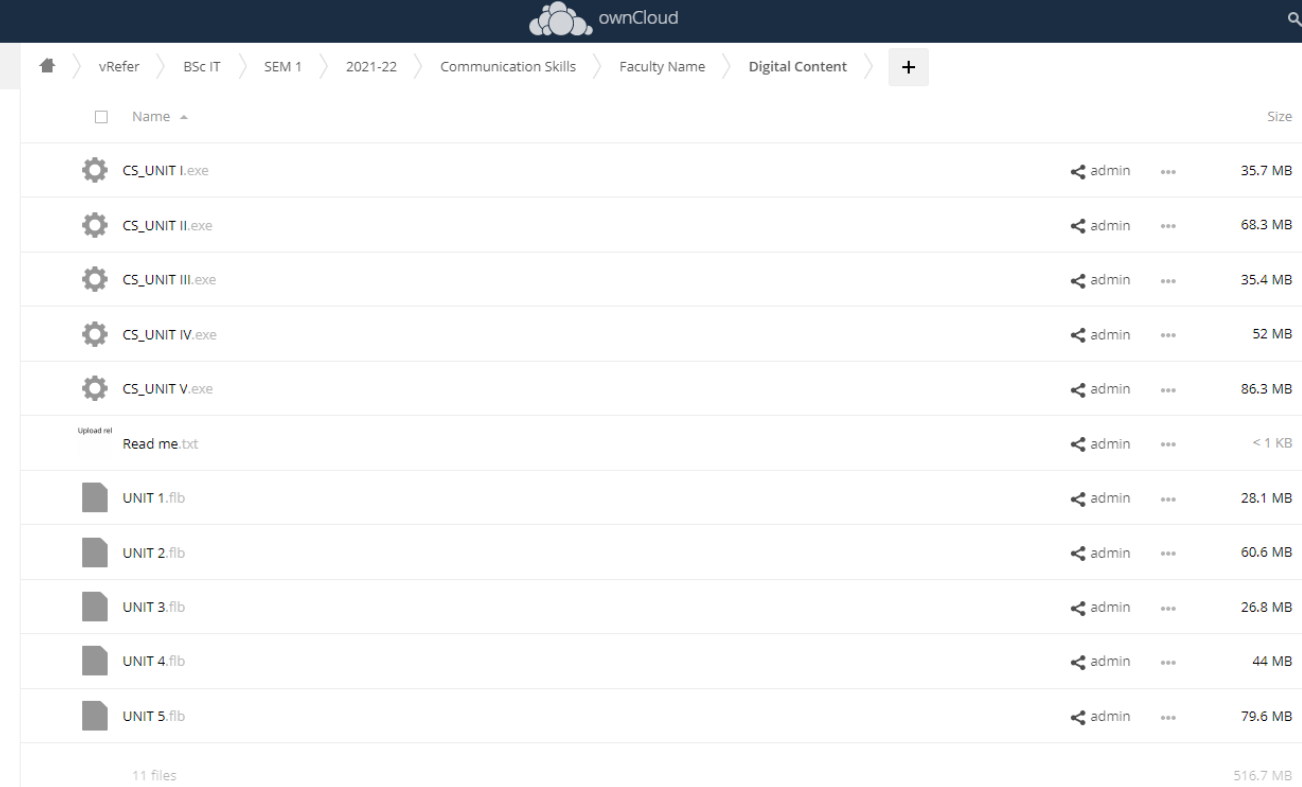

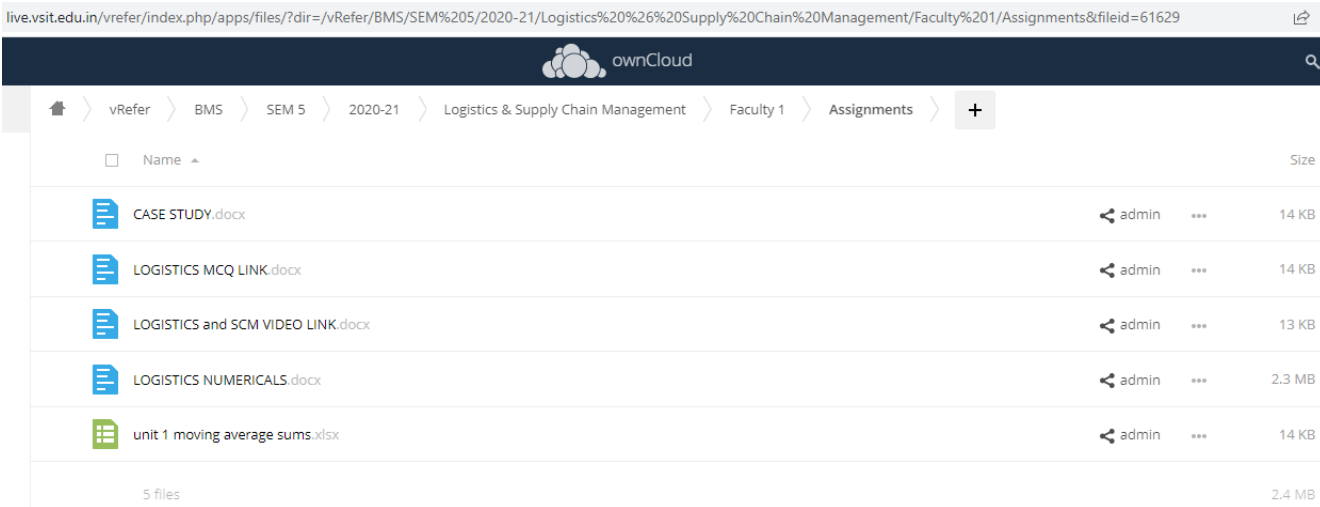

 $\overline{\phantom{a}}$ 

WELLET

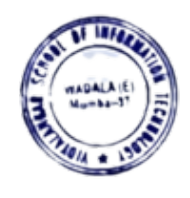